# **Pixel - Feature - Fonctionnalité #1310**

### **Ouvrir un exercice**

13/04/2011 10:57 - Gabriel Cadeillan

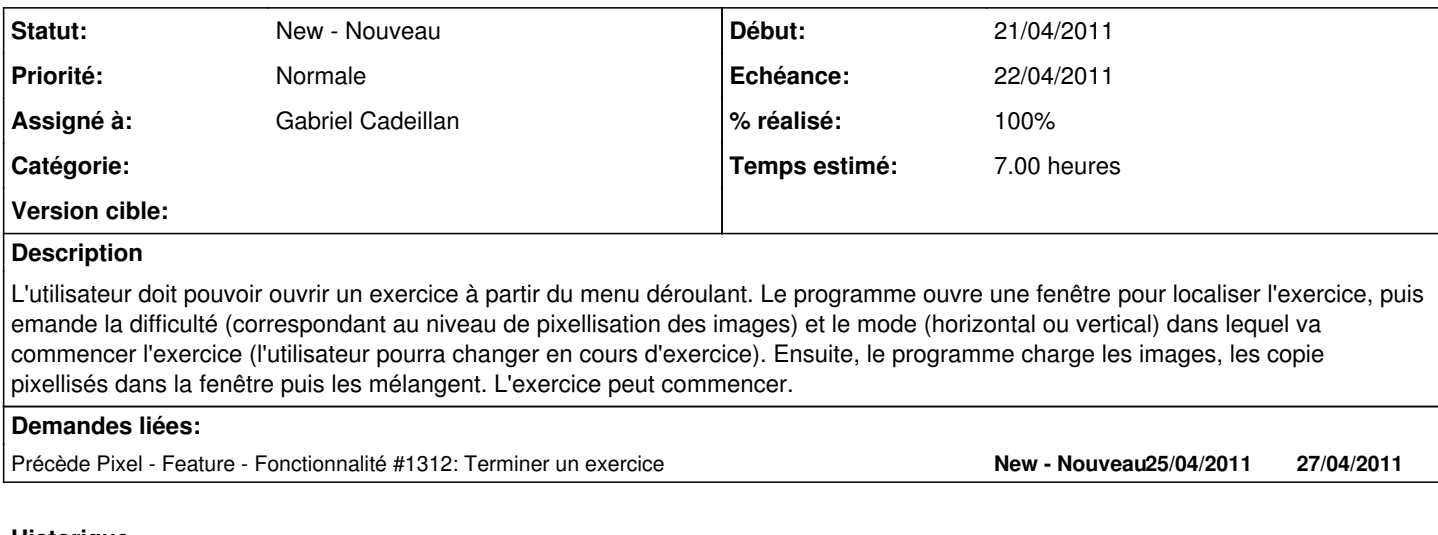

## **Historique**

#### **#1 - 13/04/2011 14:22 - Gabriel Cadeillan**

*- Assigné à mis à Gabriel Cadeillan*

### **#2 - 13/04/2011 17:00 - Gabriel Cadeillan**

- *Echéance mis à 21/04/2011*
- *Début changé de 13/04/2011 à 21/04/2011*
- *Temps estimé mis à 7.00*

### **#3 - 13/04/2011 17:00 - Gabriel Cadeillan**

*- Echéance changé de 21/04/2011 à 22/04/2011*

#### **#4 - 21/04/2011 17:47 - Gabriel Cadeillan**

*- % réalisé changé de 0 à 100*